Guía rápida para la contestación de requerimientos solicitados por órganos judiciales a través de Geiser/SIR

04/2023

TLP: WHITE

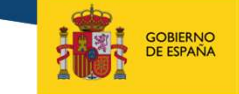

SECRETARÍA DE ESTADO SECRETARÍA GENERAL<br>PARA LA INNOVACIÓN Y CALIDA

**MINISTERIO**<br>DE JUSTICIA

MINISTERIO DE JUSTICIA

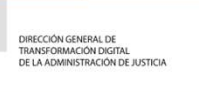

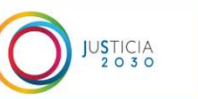

# ÍNDICE

- 01 Qué es un requerimiento judicial. Su tipos.
- 02 Descarga de un requerimiento judicial. Vía Geiser.
- Vías para contestar a los órganos judiciales. 03
- 04 Contestación a un órgano judicial vía Geiser.
- Y si mi organismo público no usa Geiser. 05
- 06 Información importante para realizar envíos desde AAPP a OOJJ.

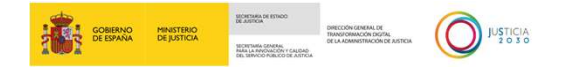

Un requerimiento judicial, es la petición de documentación -por é es un requerimiento judicial. Su tipos.<br>Un requerimiento judicial, es la petición de documentación -por<br>parte de un órgano judicial- a un organismo público. Existe dos<br>tipos de requerimientos: tipos de requerimientos:

Expedientes administrativos.

Cualquier otra documentación que no sea un expediente administrativo.

El que nos ocupa en nuestro caso, son los que no son expedientes administrativos.

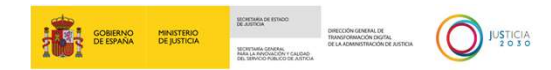

#### Descarga de un requerimiento judicial. Vía Geiser.

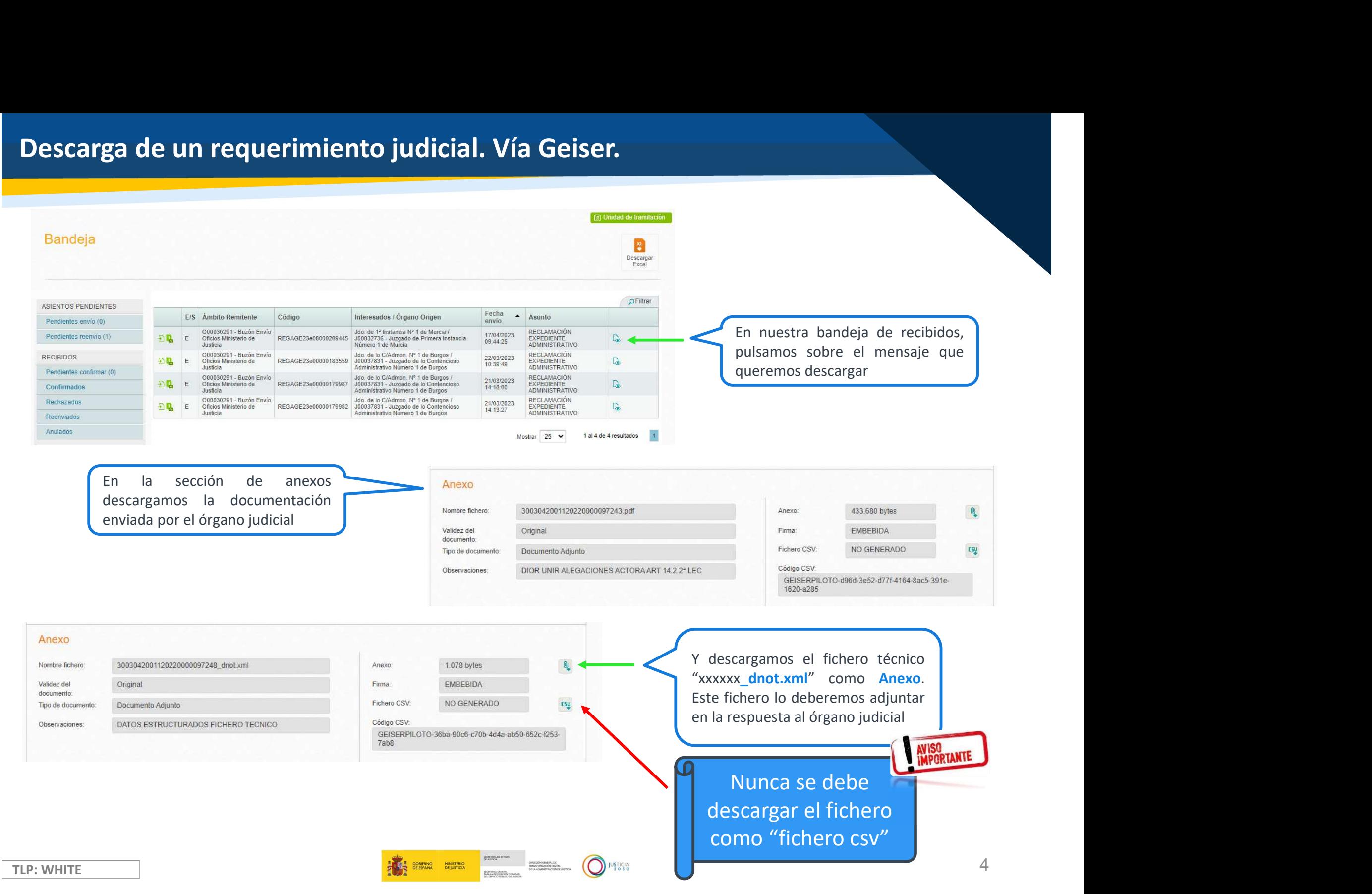

Hasta ahora sólo se podía contestar electrónicamente a un requerimiento judicial que solicitaba un expediente administrativo, a partir de ahora tenemos esta vías:

 $\triangle$  Expedientes administrativos  $\rightarrow$  Son contestados vía InSide y se seguirán contestando por esta vía.

Cualquier otra documentación que no sea un expediente

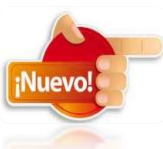

administrativo  $\rightarrow$  Se contestan a través de Geiser, ya que paulatinamente, los órganos irán apareciendo en el Sistema de Interconexión de Registros (SIR).

**NSDE** 

 $O$   $F$   $S$   $FR$ 

## Contestación a un órgano judicial vía Geiser. (I)

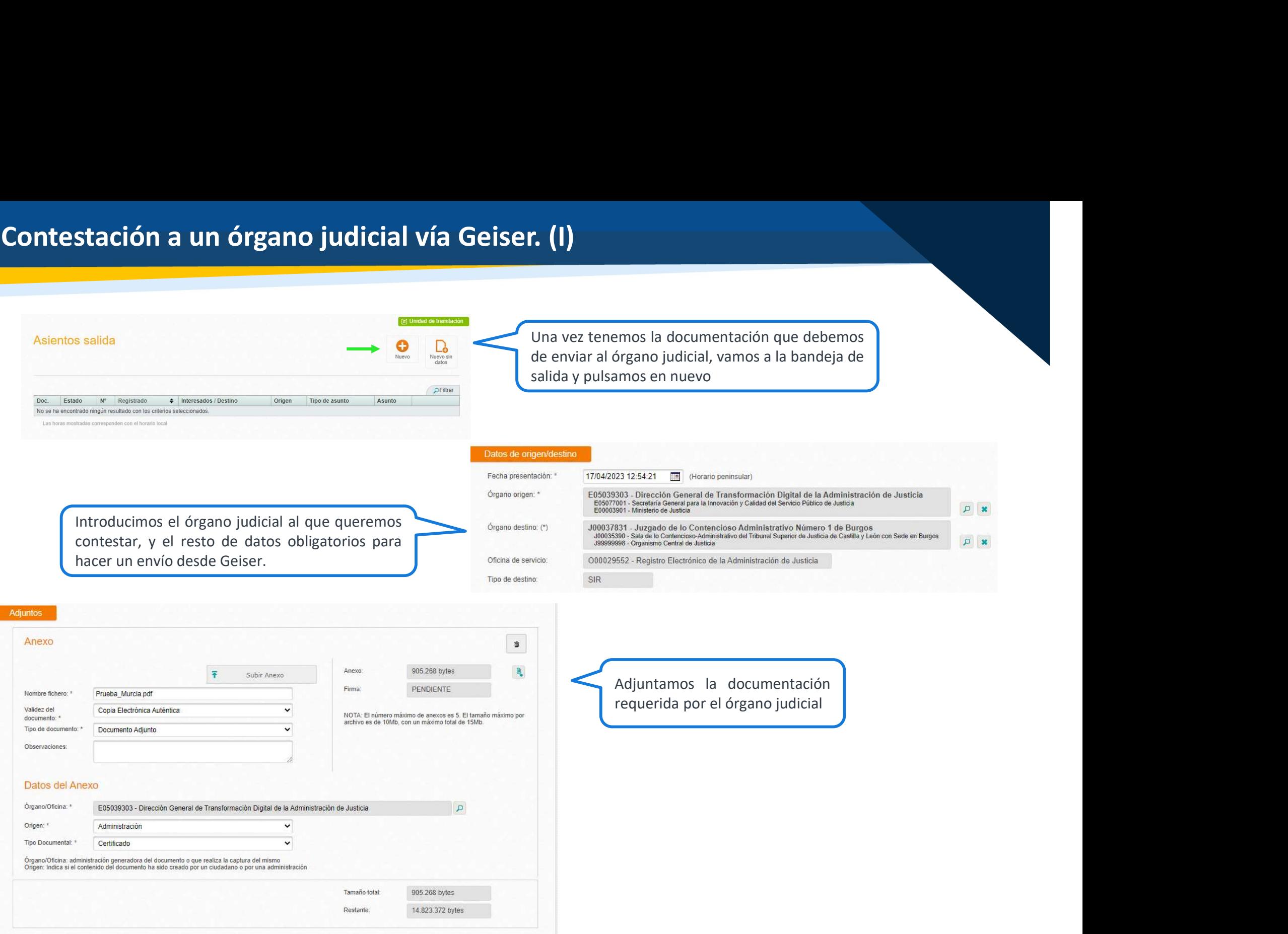

**THE SCREEN PROTECTION CONTROL** 

O JUSTICIA

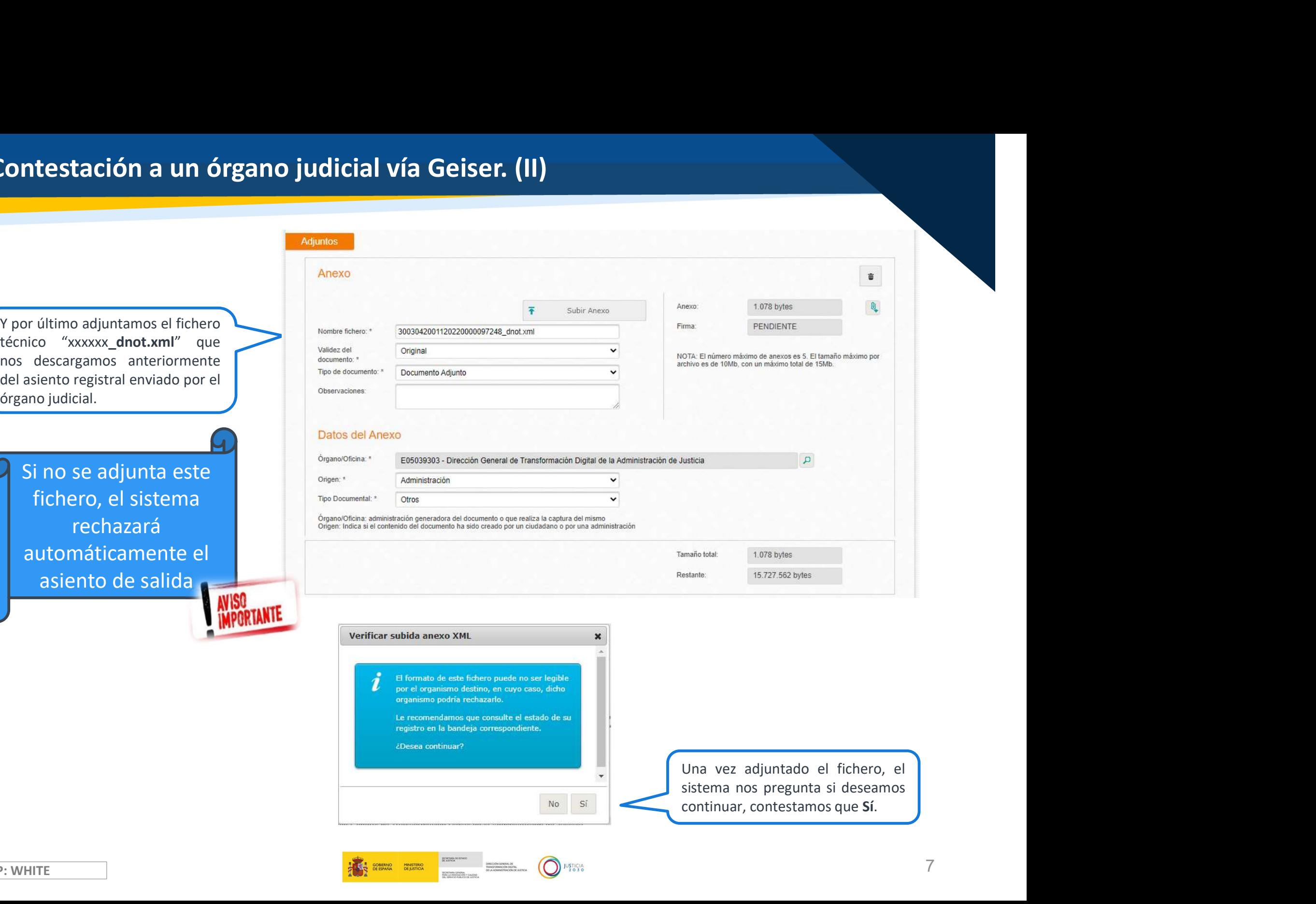

**THE SCREEN PINTER BELLEVILLE** 

O **JUSTICIA** 

Si el sistema de información que usa su organismo público no es Geiser, pero está conectado con el Sistema de Interconexión de Registros (SIR), deberá contestar telemáticamente a través de su sistema. Así mismo, también deberá adjuntar en la contestación, el fichero técnico (xxxxxx\_dnot.xml) que el órgano judicial le envió en el requerimiento.

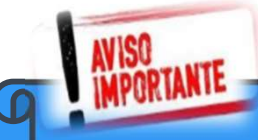

Si no se adjunta el fichero técnico, el sistema rechazará automáticamente el asiento de salida

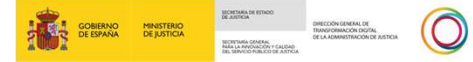

- El envío desde Geiser -aunque este lo permite- nunca debe tener ficheros con el mismo  $\bar{\mathbf{u}}$ nombre.
- Los DIR3 de los órganos judiciales adheridos al envío vía Geiser/SIR están incluidos en esta página web https://sedejudicial.justicia.es/-/comunicacion-aapp-oojj en el apartado "Listado con las Unidades y Oficinas SIR".
- En el caso de no disponer del fichero técnico, se deberá generar el fichero técnico en la Sede Electrónica (https://sedejudicial.justicia.es/web/guest/ficheros-sir) y El envío desde Geiser -aunque este lo permite- nunca debe tener fichero.<br>
Los DIR3 de los órganos judiciales adheridos al envío vía Geiser/SIR están<br>
esta página web https://sedejudicial.justicia.es/-/comunicacion-aapp-oo<br>
- Si recibe el siguiente comentario en el rechazo, "https://sedejudicial.justicia.es/- /comunicacion-aapp-oojj?inheritRedirect=true&redirect=%2Fservicios", es porque no se adjunto el fichero técnico XML.

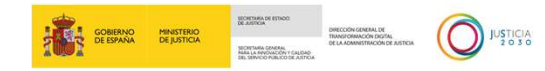

### Información importante para realizar envíos desde AAPP a OOJJ (II).

- Si recibe el siguiente comentario en el rechazo, "El procedimiento de destino no existe", es porque los datos de procedimiento del fichero técnico XML son incorrectos.
- Si recibe un rechazo con el siguiente comentario: "El destino del XML no coincide con el destino del asiento". En este caso, no coincide el órgano judicial seleccionado en Geiser en con el indicado en el fichero técnico adjunto.

Todos los asientos recibidos en justicia como "asiento de entrada", se rechazan <u>ন্</u>দ automáticamente, sólo se aceptan los asientos de salida. Si el asiento se ha enviado como "entrada" se recibirá un rechazo automático con el siguiente comentario: "La oficina rechaza los tipos de asiento de entrada automáticamente. Envíe salida".

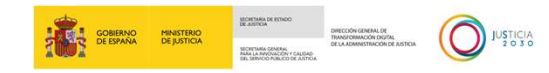

Los asiento recibidos correctamente en los órgano judiciales, son aceptados o rechazados por personal del órgano judicial, por lo que las respuestas a las oficinas origen no son inmediatas. Sí el personal del órgano judicial rechaza un asiento, deberá enviar un comentario de rechazo

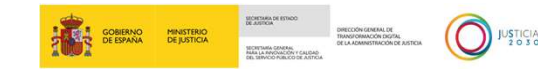

# Gracias por su atención

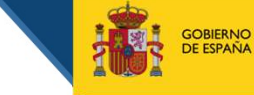

SECRETARÍA DE ESTADO<br>DE JUSTICIA SECRETARÍA GENERAL<br>PARA LA INNOVACIÓN Y CALIDAD

**MINISTERIO** 

**DE JUSTICIA** 

DIRECCIÓN GENERAL DE RANSFORMACIÓN DIGITA DE LA ADMINISTRACIÓN DE JUSTICIA

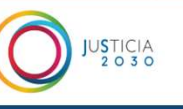

TLP: WHITE